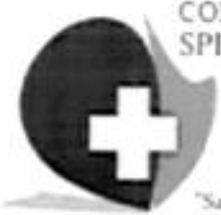

CONSILIUL JUDETEAN IALOMITA SPITALUL JUDETEAN DE URGENTA SLOBOZIA Str.Decebal, Nr.3. Slobozia, Judet lalomita Cod postal 920013 Telefon 0243-212130, Fax 0243-234657 Email spitalslobozia@gmail.com Sanatate prin profesionalism si calitate<sup>-</sup>

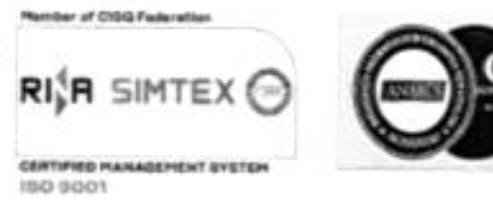

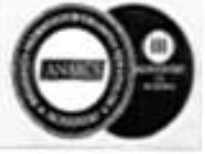

Nr. R1 2684/19.03.2024

# **ANUNT**

In conformitate cu Ordin M.S. nr.166/2023, coroborat cu HG 1336/2022 și Memorandumul aprobat în sedința Guvernului din data de 11.01.2024, Spitalul Județean de Urgență Slobozia, organizează concurs pentru ocuparea pe durată nedeterminată, a posturilor contractuale vacante de execuție, program de 7 ore/zi, după cum urmează:

- 1 post cu normă întreagă de medic specialist, în specialitatea epidemiologie, SPIAAM; ٠
- 4 posturi cu normă întreagă de medic specialist, în specialitatea ATI, la Secția ATI;
- 2 posturi cu normă întreagă de medic specialist, în specialitatea pediatre, la Secția Pediatrie; ۰
- 3 posturi cu normă întreagă de medic specialist, în specialitatea pediatrie, la UPU; .
- I post cu normă întreagă de medic primar în specialitatea pediatrie, la UPU;
- · 3 posturi cu normă întreagă de medic specialist, în specialitatea radiologie și imagistică medicală,

### Laborator de Radiologie:

- I post cu normă întreagă de medic specialist, în specialitatea oncologie, Secția Oncologie;
- I post cu normă întreagă de medic primar, în specialitatea oncologie, la Secția Oncologie;
- 2 posturi cu normă întreagă de medic specialist, în specialitatea cardiologie, la Secția Cardiologie. ٠
- I. La concurs poate participa orice persoană care îndeplinește următoarele:
- A. Condiții generale:

a) are cetâțenia română sau cetățenia unui alt stat membru al Uniunii Europene, a unui stat parte la Acordul privind Spațiul Economic European (SEE) sau cetățenia Confederației Elvețiene;

b) cunoaște limba română, scris și vorbit;

c) are capacitate de muncă în conformitate cu prevederile Legii nr. 53/2003 - Codul muncii, republicată, cu modificârile și completările ulterioare:

d) are o stare de sânâtate corespunzătoare postului pentru care candidează, atestată pe baza adeverinței medicale eliberate de medicul de familie sau de unitățile sanitare abilitate;

e) indeplinește condițiile de studii, de vechime în specialitate și, după caz, alte condiții specifice potrivit cerințelor postului scos la concurs, inclusiv condițiile de exercitare a profesiei;

f) nu a fost condamnată definitiv pentru săvârșirea unei infracțiuni contra securității naționale, contra autorității, contra umanității, infracțiuni de corupție sau de serviciu, infracțiuni de fals ori contra înfâptuirii justiției, infracțiuni săvârșite cu intenție care ar face o persoană candidată la post incompatibilă cu exercitarea funcției contractuale pentru care candidează, cu excepția situației în care a intervenit reabilitarea;

g) nu execută o pedeapsă complementară prin care i-a fost interzisă exercitarea dreptului de a ocupa funcția, de a exercita profesia sau meseria ori de a desfășura activitatea de care s-a folosit pentru săvârșirea

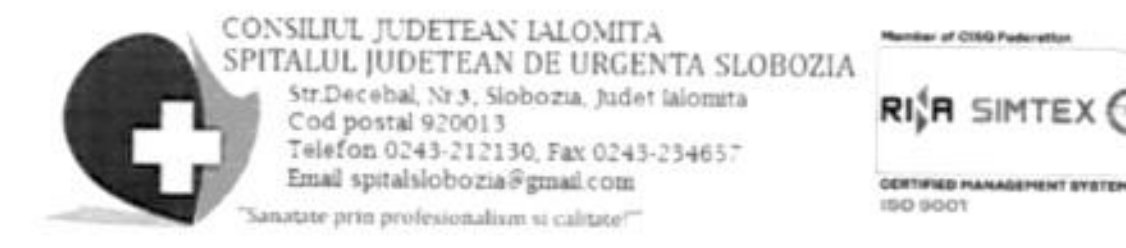

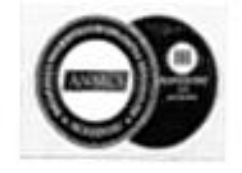

infracțiunii sau față de aceasta nu s-a luat măsura de siguranță a interzicerii ocupării unei funcții sau a exercitării unei profesii;

h) nu a comis infracțiunile prevăzute la art. 1 alin. (2) din Legea nr. 118/2019 privind Registrul național automatizat cu privire la persoanele care au comis infracțiuni sexuale, de exploatare a unor persoane sau asupra minorilor, precum și pentru completarea Legii nr. 76/2008 privind organizarea și funcționarea Sistemului Național de Date Genetice Judiciare, cu modificările ulterioare, pentru domeniile prevăzute la art. 35 alin. (1) lit. h) din Hotärårea Guvernului nr. 1336/2022 pentru aprobarea Regulamentului-cadru privind organizarea și dezvoltarea carierei personalului contractual din sectorul bugetar plătit din fonduri publice.

## B. Condiții specifice pentru posturi scoase la concurs;

- Diploma de licență în medicină
- Certificat medic specialist/primar in specialitatea postului
- Certificat de membru în specialitatea postului, aviz de liberă practică, asigurare malpraxis.

#### II. Concursul pentru ocuparea unui post vacant constă în următoarele etape:

- selecția dosarelor de înscriere și stabilirea punctajului rezultat din analiza și evaluarea activității profesionale și științifice pentru proba suplimentară de departajare (proba D), prevăzută în anexa 3 la Ordin, - în data de 09.04.2024
- conform calendarului de desfășurare al concursului proba scrisă
- proba clinică sau practică în funcție de specificul postului publicat la concurs conform calendarului de desfășurare al concursului

Se pot prezenta la următoarea etapă numai candidații declarați admiși la etapa precedentă.

## III. Pentru înscrierea la concurs candidații vor prezenta un dosar care va conține următoarele documente:

a) formularul de înscriere la concurs, conform modelului prevăzut în anexa nr. 2 la Hotărârea Guvernului nr. 1.336/2022 pentru aprobarea Regulamentului-cadru privind organizarea si dezvoltarea carierei personalului contractual din sectorul bugetar plătit din fonduri publice (HG nr. 1.336/2022) Formular nr.PO 109-004 F10;

b) copia de pe diploma de licență și certificatul de specialist sau primar pentru medici, medici stomatologi, farmaciști și, respectiv, adeverință de confirmare în gradul profesional pentru biologi, biochimiști sau chimisti:

c) copie a certificatului de membru al organizației profesionale cu viza pe anul in curs;

d) dovada/inscrisul din care să rezulte că nu i-a fost aplicată una dintre sancțiunile prevăzute la art. 455 alin.(1) lit. e) sau f), la art. 541 alin.(1) lit. d) sau e), respectiv la art. 628 alin.(1) lit. d)

sau e) din Legea nr. 95/2006 privind reforma în domeniul sânâtății, republicată, cu modificările și completările ulterioare, ori cele de la art. 39 alin. (1) lit. c) sau d) din Legea nr. 460/2003 privind exercitarea profesiunilor de biochimist, biolog și chimist, înființarea, organizarea și funcționarea Ordinului Biochimiștilor, Biologilor și Chimiștilor în sistemul sanitar din România;

e) acte doveditoare pentru calcularea punctajului prevăzut în anexa nr. 3 la ordin;

f) certificat de cazier judiciar sau, după caz, extrasul de pe cazierul judiciar;

g)certificatul de integritate comportamentală din care să reiasă că nu s-au comis infracțiuni prevăzute la art. 1 alin. (2) din Legea nr. 118/2019 privind Registrul național automatizat cu privire la persoanele care au

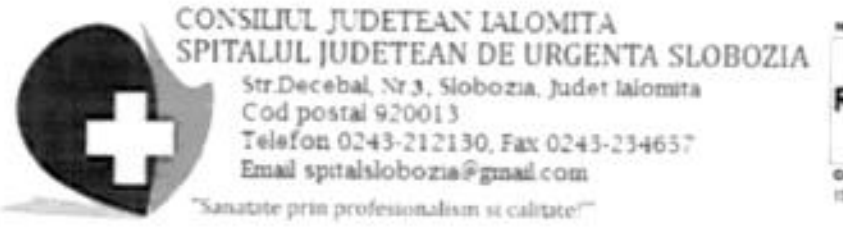

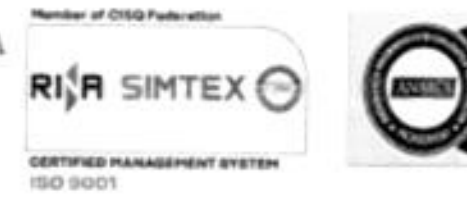

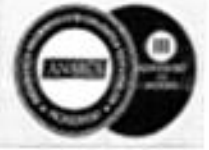

comis infracțiuni sexuale, de exploatare a unor persoane sau asupra minorilor, precum și pentru completarea Legii nr. 76/2008 privind organizarea și funcționarea Sistemului Național de Date Genetice Judiciare, cu modificările ulterioare, pentru candidații înscriși pentru posturile din cadrul sistemului de invățământ, sănătate sau protecție socială, precum și orice entitate publică sau privată a cârei activitate presupune contactul direct cu copii, persoane în vârstă, persoane cu dizabilități sau alte categorii de persoane vulnerabile ori care presupune examinarea fizică sau evaluarea psihologică a unei persoane;

h) adeverință medicală care să ateste starea de sănătate corespunzătoare, eliberată de către medicul de familie al candidatului sau de câtre unitățile sanitare abilitate cu cel mult 6 luni anterior derulării concursului;

i) copia actului de identitate sau orice alt document care atestă identitatea, potrivit legii, aflate în termen de valabilitate:

j) copia certificatului de câsătorie sau a altui document prin care s-a realizat schimbarea de nume, după caz:

k) curriculum vitae, model comun european.

I) copia carnetului de muncă, a adeverinței eliberate de angajator pentru perioada lucrată, care să ateste

vechimea în muncă și în specialitatea studiilor solicitate pentru ocuparea postului;

m) Taxa de participare 200 lei

Documentele prevăzute la litera d) și f) sunt valabile 3 luni și se depun la dosar în termen de valabilitate. Adeverința care atestă starea de sănătate conține, în clar, numărul, data, numele emitentului și calitatea acestuia, in formatul standard stabilit prin ordin al ministrului sănătății.

Copiile de pe actele prevăzute la lit. b), c), i) și j se prezintă însoțite de documentele originale, care se certifică cu mențiunea "conform cu originalul" de către secretarul comisiei de concurs.

Documentul prevâzut la lit. f) poate fi înlocuit cu o declarație pe propria răspundere privind antecedentele penale. In acest caz, candidatul declarat admis la selecția dosarelor și care nu a solicitat expres la inscrierea la concurs preluarea informațiilor privind antecedentele penale direct de la autoritatea sau instituția publică competentă cu eliberarea certificatelor de cazier judiciar are obligația de a completa dosarul de concurs cu originalul documentului prevăzut la lit. f), anterior datei de susținere a probei scrise și/sau probei practice.

Dosarul de concurs se depune la serviciul RUNOS, din B-dul Chimiei, nr. 2, et.2, biroul 205, Slobozia, Detalii suplimentare se pot obține la Serv. RUNOS al unității telefon 0751069654.

Depunerea dosarelor de inscriere se face începând cu data de 25.03.2024 până în data de 05.04.2024 (inclusiv) in intervalul orar 08<sup>00</sup>-14<sup>00</sup> la serviciul RUNOS al Spitalului Județean de Urgență Slobozia.

Locul de desfășurare al concursului este sediul unității angajatoare, la birourile din B-dul Chimiei, nr. 2, et.2, biroul 202, Slobozia

III. Bibliografie/Tematică - pentru posturile de medic primar/ medic specialist, este tematica examenului de

specialist de pe site-ul ms.ro.

#### IV. Calendar de desfășurare al concursurilor este următorul:

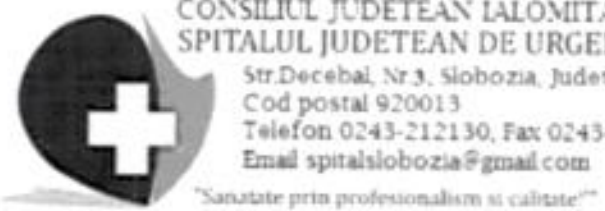

CONSILIUL JUDETEAN IALOMITA SPITALUL JUDETEAN DE URGENTA SLOBOZIA 5tr.Decebal, Nr.3, Slobozia, Judet ialomita Cod postal 920013 Telefon 0243-212130, Fax 0243-234657 Email spitalslobozia@gmail.com

ther of CHIQ Federation

RI<sub>P</sub>R SIMTEX

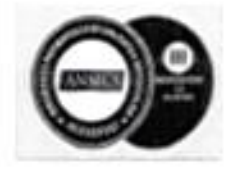

**GERTIFIED PLANAGEMENT SYSTEM ISO 9001** 

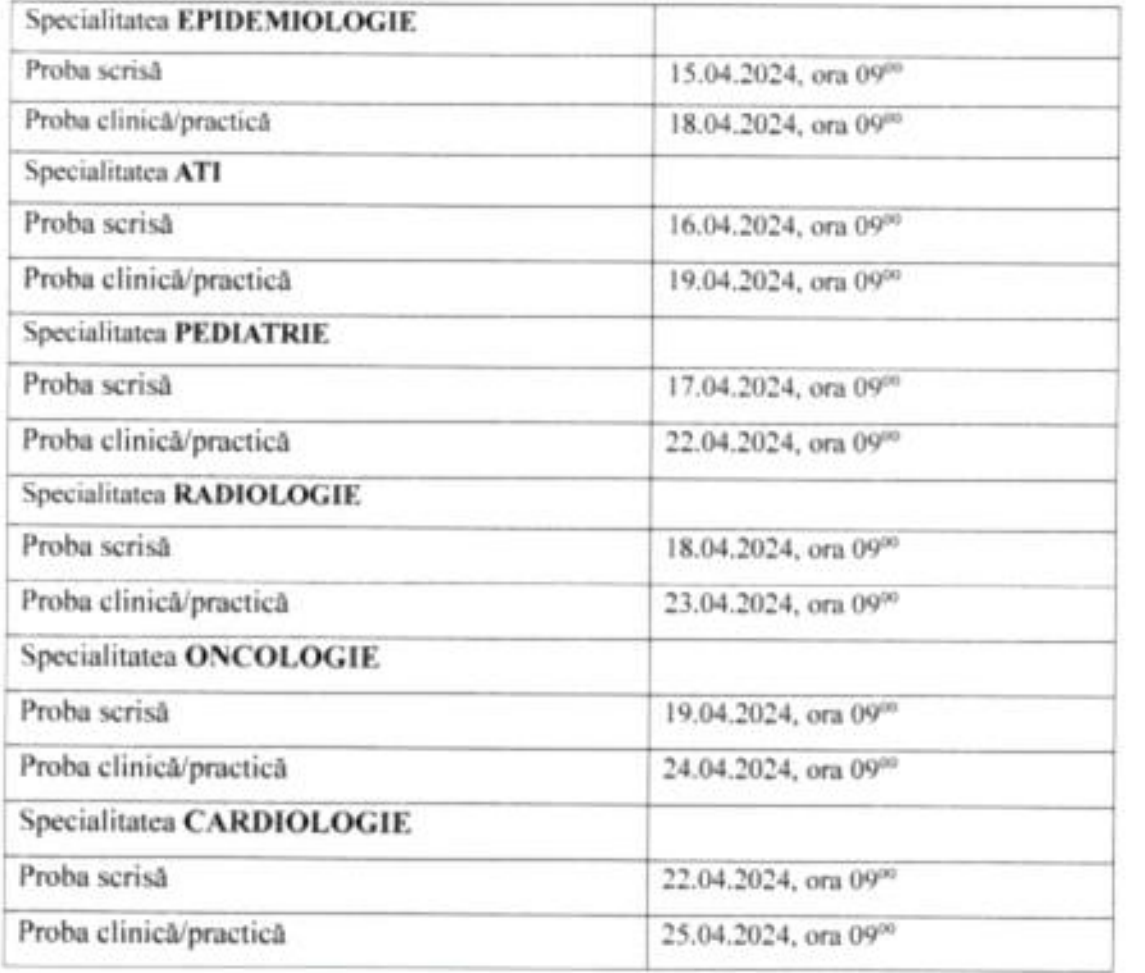

Manager **CONA** Ec. Patrichi Inviutamiel

Sef Serv. R.U.N.O.S.,

Matei Sofilica